# CLP Developer Manual

# API Documentation

## ❖Lesson

Base URL: http://example.com/lessons

## GET /lessons

- Method: GET
- Description: Retrieves all the lessons.
- Response: A Result object containing a list of Lesson objects.
- Response Status Codes:
	- 200 OK Request successful.

## PUT /lessons/{lessonId}

- Method: PUT
- Description: Updates a lesson by its ID.
- Parameters:
	- lessonId (String) ID of the lesson to be updated.
	- updatedLesson (Lesson) Updated Lesson object.
- Response: A Result object containing a message confirming the update.
- Response Status Codes:
	- 200 OK Request successful.
	- 404 Not Found If lesson is not found.

## DELETE /lessons/{lessonId}

- Method: DELETE
- Description: Deletes a lesson by its ID.
- Parameters:
	- lessonId (String) ID of the lesson to be deleted.
- Response: A Result object containing a message confirming the deletion.
- Response Status Codes:
	- 200 OK Request successful.
	- 404 Not Found If lesson is not found.

## GET /lessons/{lessonId}

- Method: GET
- Description: Retrieves a lesson by its ID.
- Parameters:
	- lessonId (String) ID of the lesson to be retrieved.
- Response: A Result object containing a Lesson object.
- Response Status Codes:
	- 200 OK Request successful.
	- 404 Not Found If lesson is not found

## POST /lessons

- Method: POST
- Description: Creates a new lesson.
- Parameters:
	- newLesson (Lesson) Lesson object to be created.
- Response: A Result object containing a message confirming the creation.
- Response Status Codes:
	- 200 OK Request successful.

## POST /lessons/saveAllLessons

- Method: POST
- Description: Creates multiple lessons at once.
- Parameters:
	- lessons (List <<br/>Lesson>) List of Lesson objects to be created.
- Response: A Result object containing a message confirming the creation.
- Response Status Codes:
	- 200 OK Request successful.

## POST /lessons/homework/{lid}

- Method: POST
- Description: Creates a predefined homework for a lesson.
- Parameters:
	- questions (List<GradedQuestion>) List of graded questions to be added to the homework.
	- lid (String) ID of the lesson for which the homework is to be created.
- Response: A Result object containing a message confirming the creation.
- Response Status Codes:

• 200 OK - Request successful.

## POST /lessons/exam/{lid}

- Method: POST
- Description: Creates an exam for a lesson.
- Parameters:
	- questions (List<GradedQuestion>) List of graded questions to be added to the exam.
	- lid (String) ID of the lesson for which the exam is to be created.
- Response: A Result object containing a message confirming the creation.
- Response Status Codes:
	- 200 OK Request successful.

## POST /lessons/{lessonId}/grammars

- Method: POST
- Description: Adds grammars to a lesson.
- Parameters:
	- lessonId (String) ID of the lesson to which the grammars are to be added.
	- grammars (List<Grammar>) List of Grammar objects to be added to the lesson.
- Response: A Result object containing a message confirming the addition of grammars.
- Response Status Codes:
	- 200 OK Request successful.

GET /lessons/{lessonId}/grammar-meanings

This method returns all the saved grammars for a particular lesson.

## Request

- HTTP Method: GET
- URI: /lessons/{lessonId}/grammar-meanings
- URI Parameters:
	- {lessonId} (string, required): The ID of the lesson for which to retrieve grammars.
- Request Body: None
- Example URI: http://example.com/lessons/123/grammar-meanings

## Response

- HTTP Status Code: 200 OK
- Response Body:
- flag (boolean): Whether the operation was successful or not.
- statusCode (integer): The HTTP status code for the response.
- message (string): A message describing the result of the operation.
- data (array of objects): An array of Grammar objects representing the saved grammars for the specified lesson. Each Grammar object has the following properties:
	- id (string): The unique identifier for the grammar.
	- chinese (string): The Chinese text of the grammar.
	- english (string): The English translation of the grammar.

## ❖Homework

## **Base URL**

/homework

## **Endpoints**

## **Save Homework**

POST /homework/{sid}/{lid}

Method to save a homework for a lesson of a section.

### Request Parameters

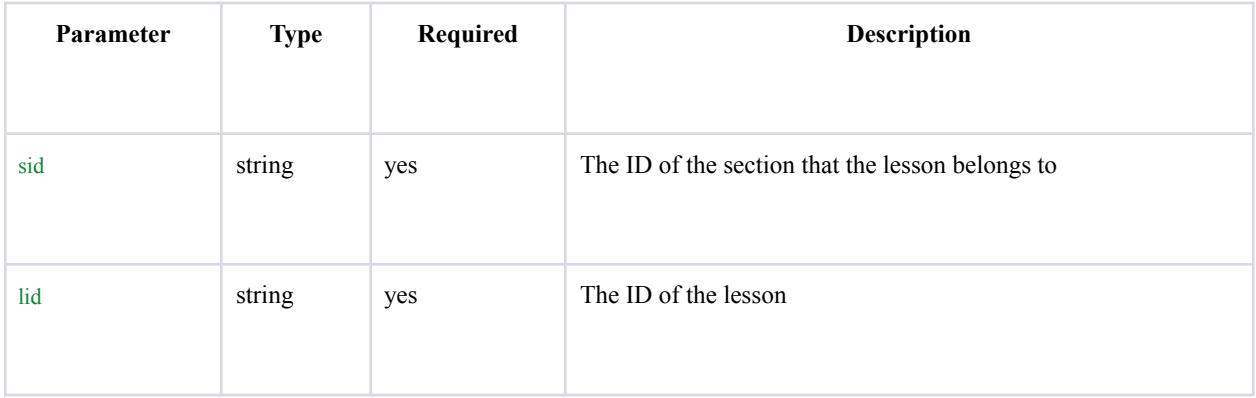

Request Body

This endpoint expects a JSON object containing a list of GradedQuestion objects.

Response Body

The response body is a Result object that contains a flag, status code, and message.

## **Find Homework By ID**

GET /homework/{homeworkId}

Method to find a homework by its ID.

### Request Parameters

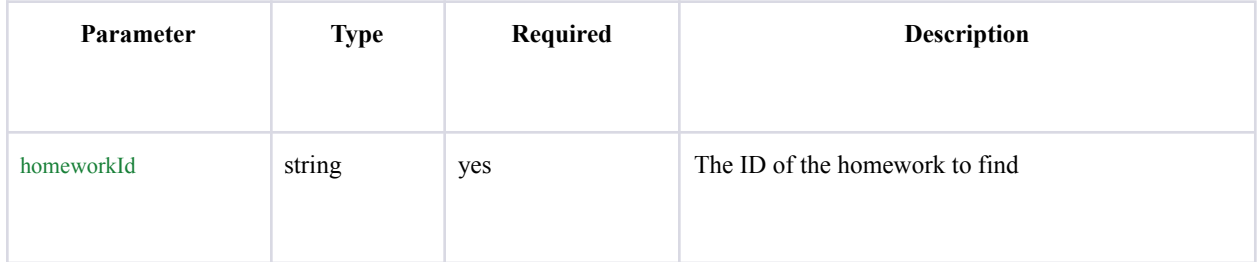

Response Body

The response body is a Result object that contains a flag, status code, message, and the found homework.

## **Find Homework By Section and Lesson ID**

GET /homework/{sid}/{lid}

Method to find a homework for a lesson of a section.

Request Parameters

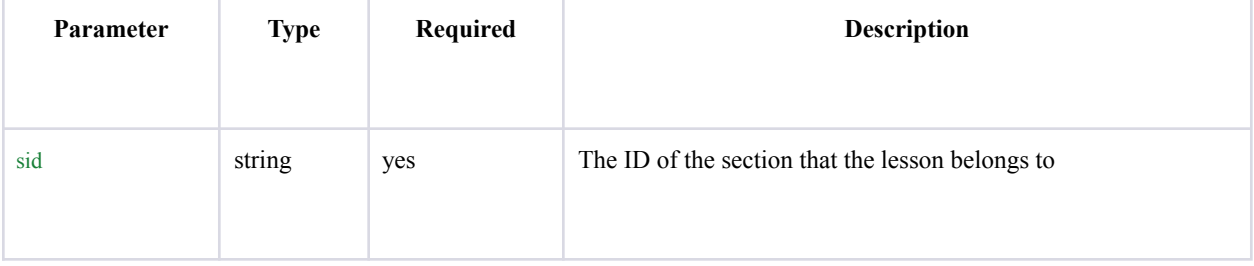

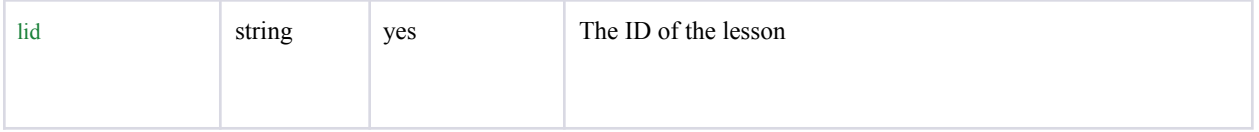

Response Body

The response body is a Result object that contains a flag, status code, message, and the found homework.

## **Find All Homeworks**

### GET /homework

Method to find all homeworks.

### Response Body

The response body is a Result object that contains a flag, status code, message, and a list of all found homeworks.

## **Update Homework**

PUT /homework/{homeworkId}

Method to update a homework.

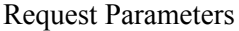

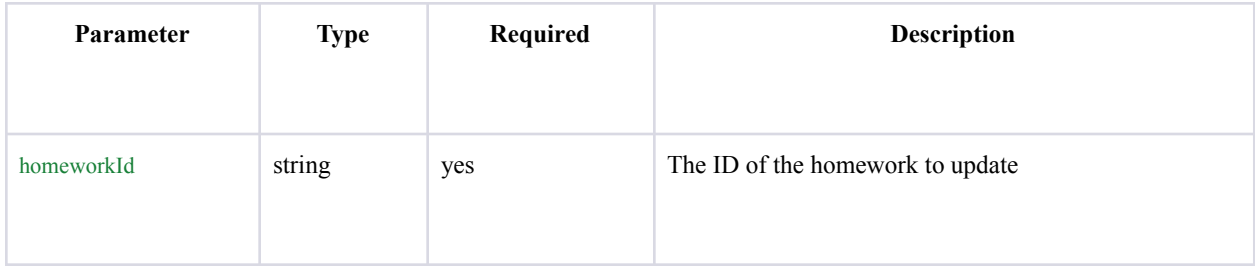

### Request Body

This endpoint expects a JSON object containing an updated Homework object.

### Response Body

The response body is a Result object that contains a flag, status code, and message.

## **Delete Homework**

DELETE /homework/{homeworkId}

### Method to delete a homework.

### Request Parameters

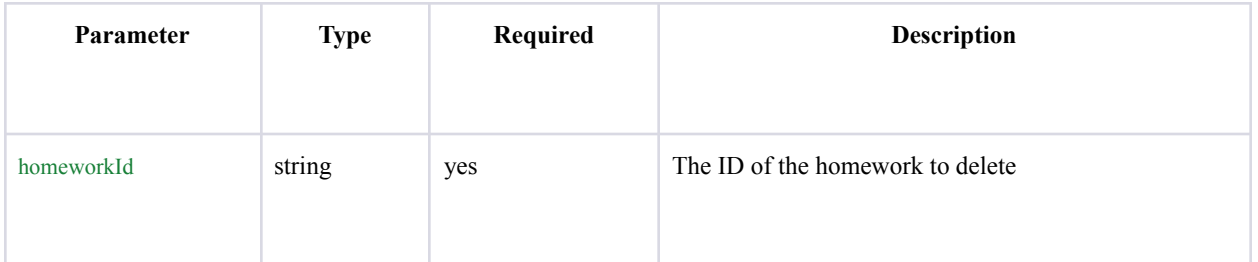

## Response Body

The response body is a Result object that contains a flag, status code, and message.

## GradedQuestion

## **Base URL**

The base URL for all endpoints is: /graded-question

## **Endpoints**

Save Text Answer

Save a text answer for a question.

POST /answer/{username}/{id}

Parameters:

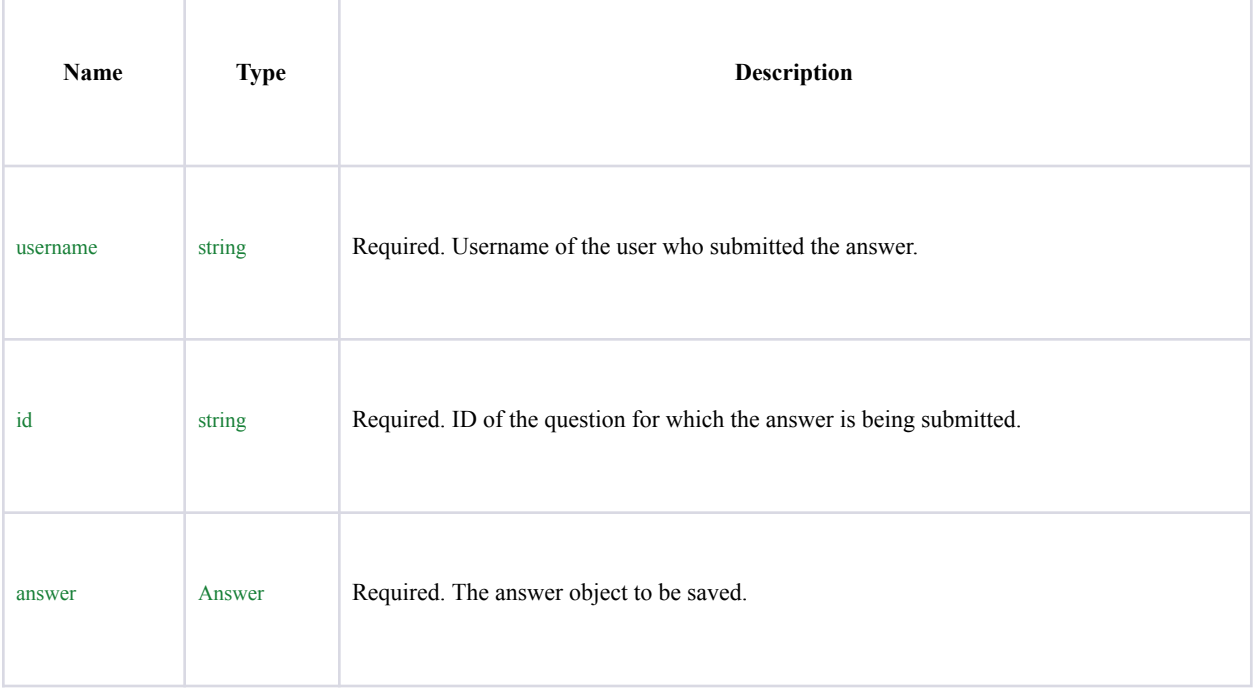

## Response:

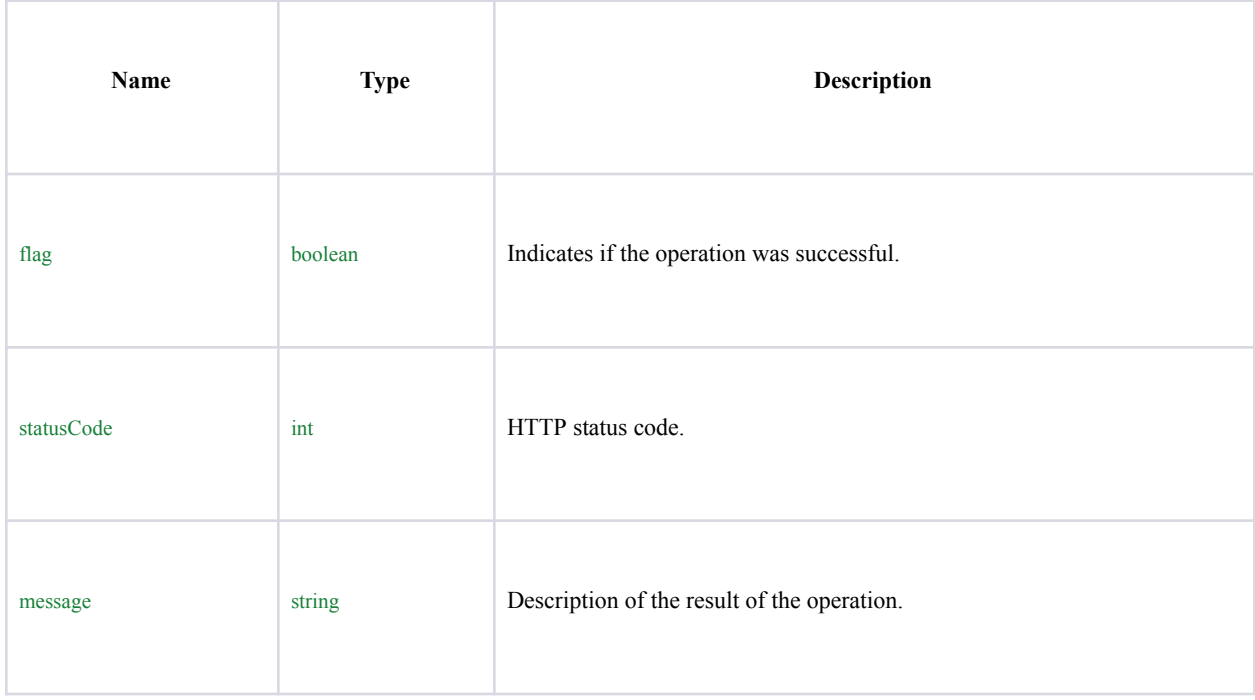

## Find All Answers

Find all answers for a question.

### GET /answers/{id}

#### Parameters:

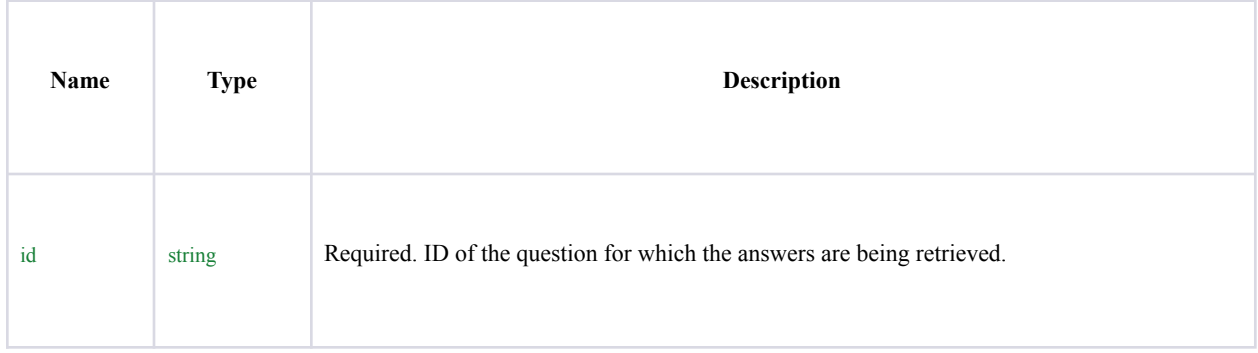

## Response:

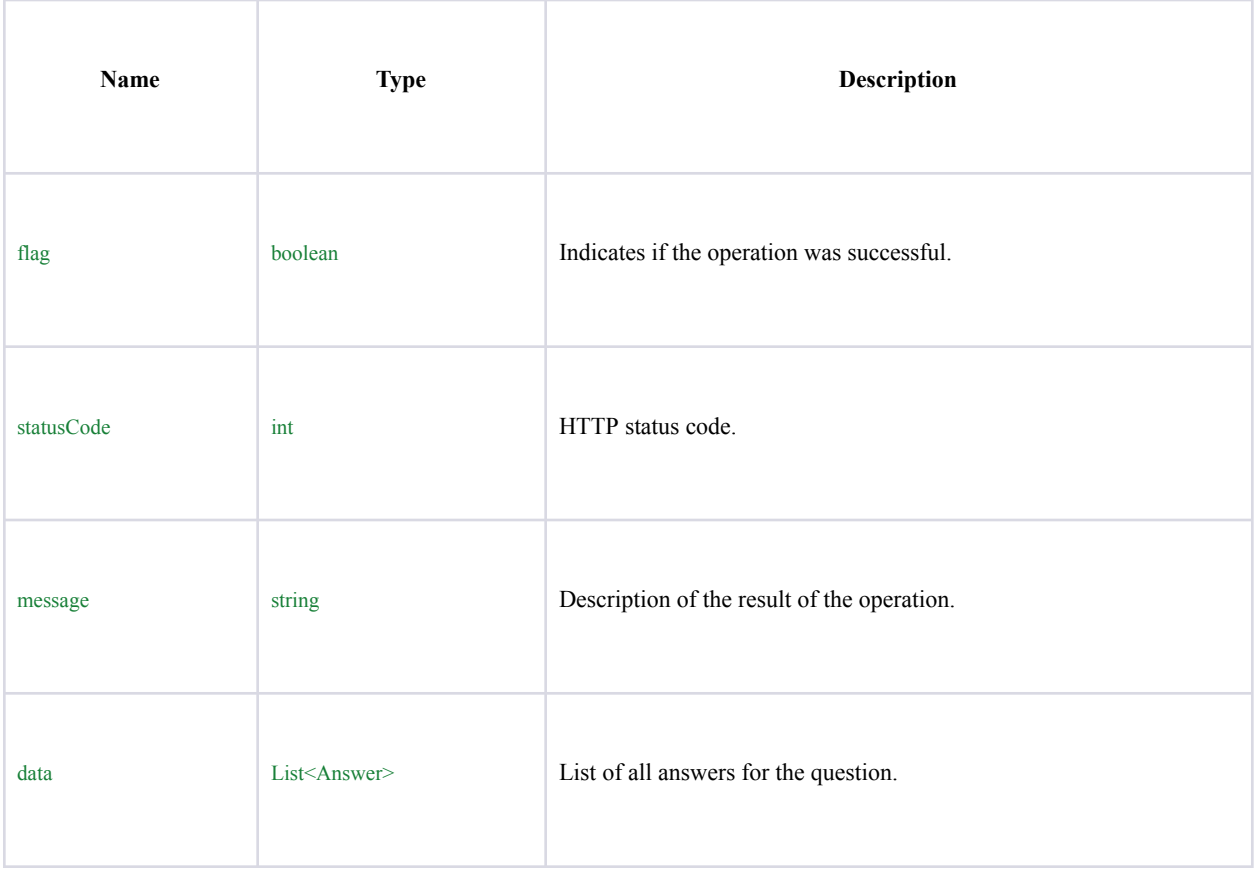

### Save Comment

Save a comment on an answer.

## POST /comment/{username}/{id}/{comment}

### Parameters:

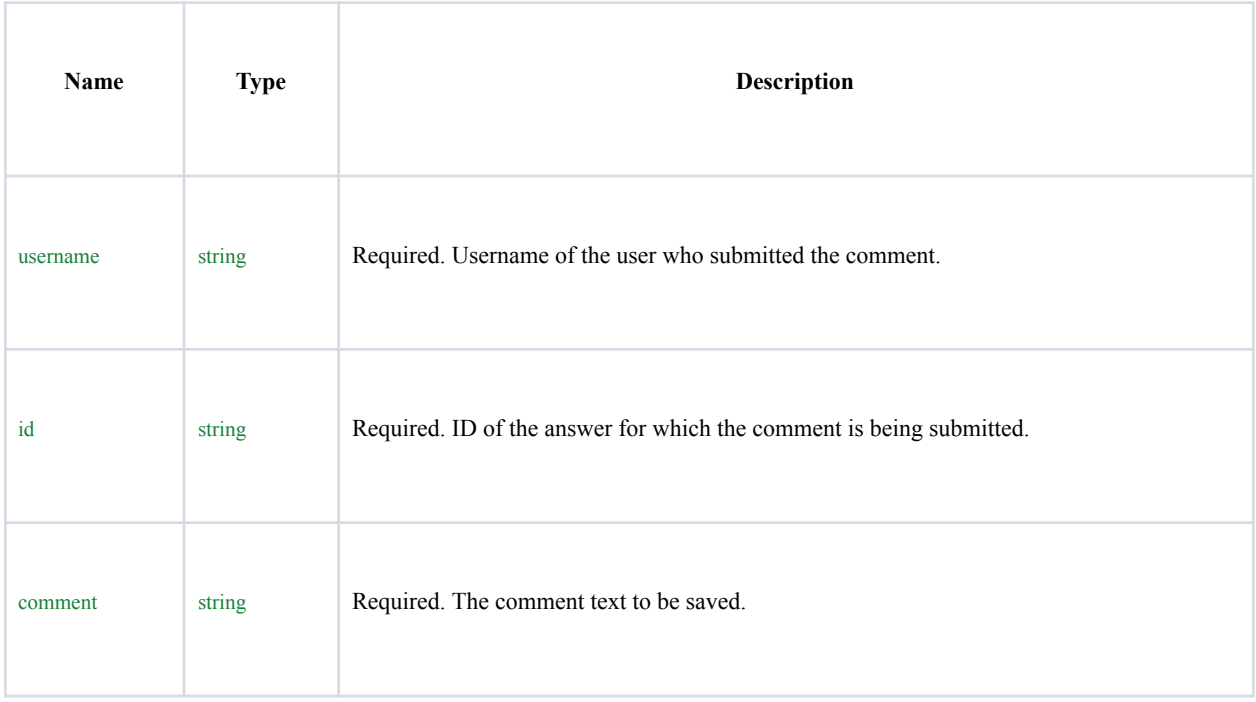

## Response:

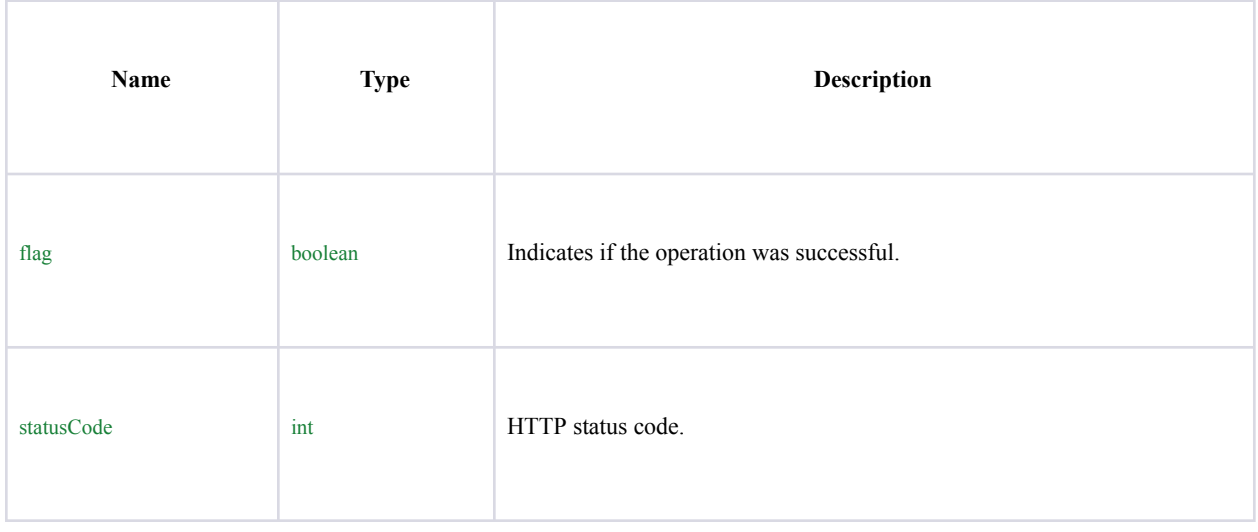

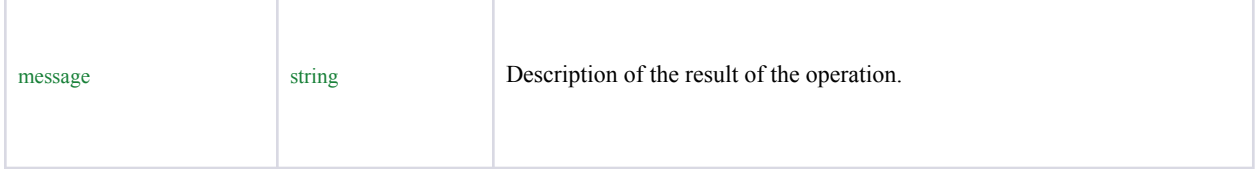

## Find All Comments

Find all comments for an answer.

### GET /comments/{id}

### Parameters:

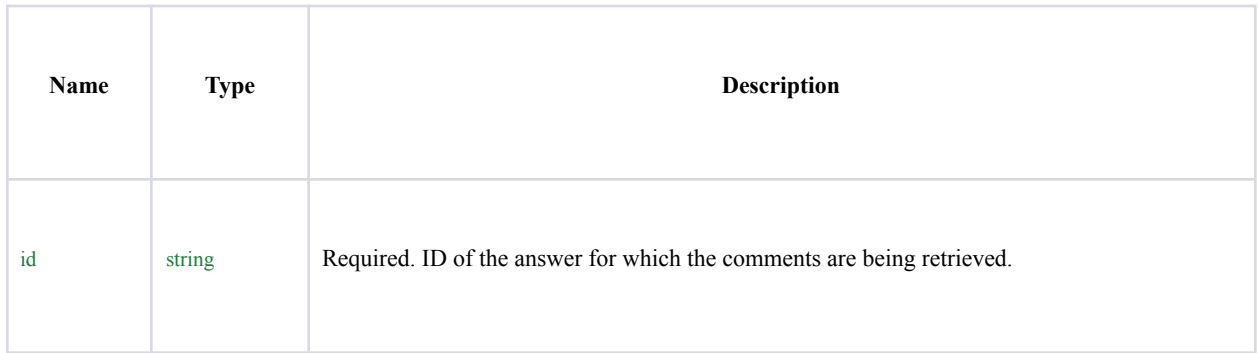

## Response:

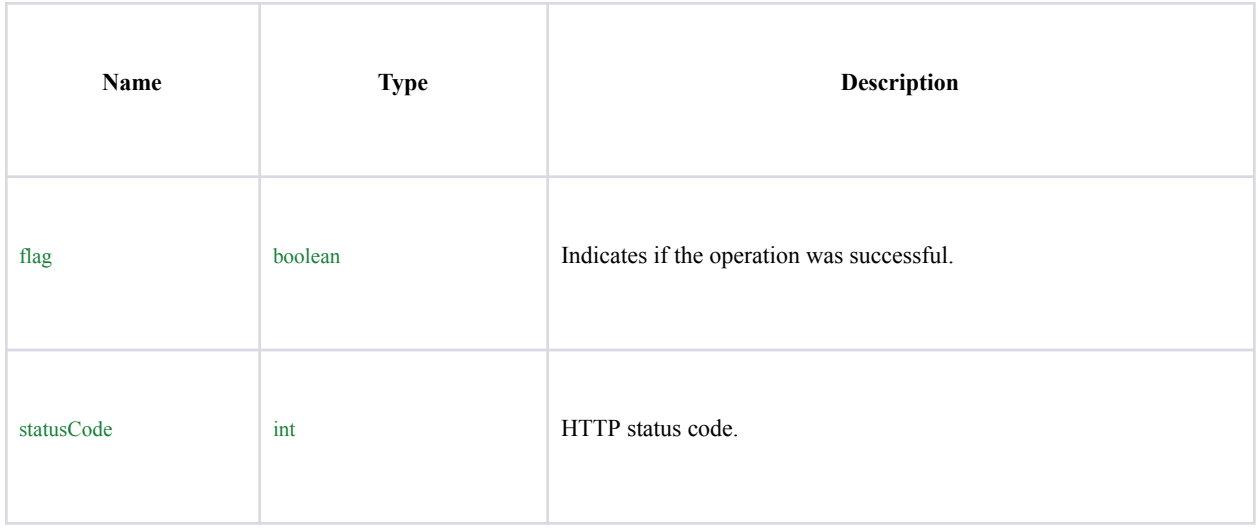

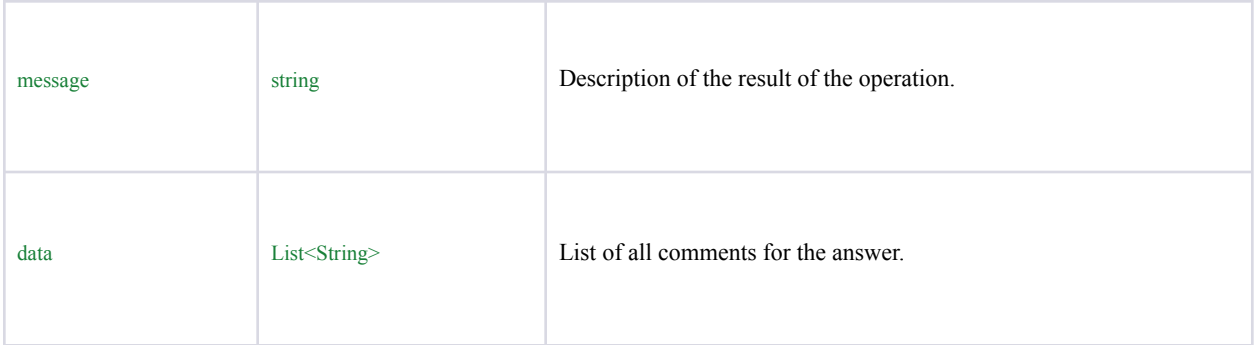

## **Error Responses**

The following error responses may be returned by the API:

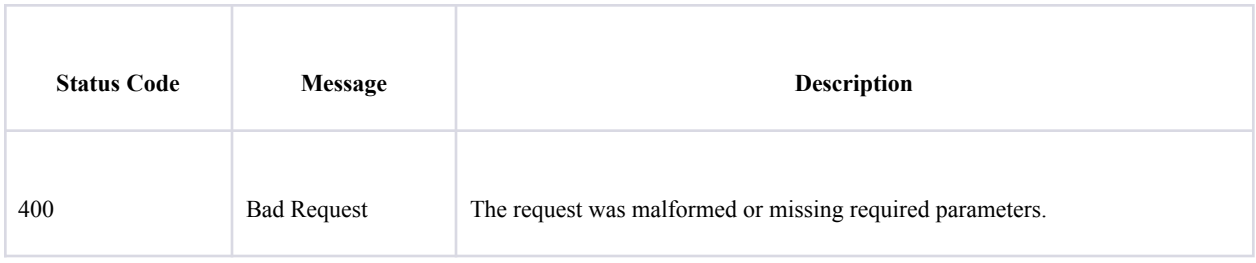

## ❖Section

## **SectionController**

This controller handles the operations related to sections, including managing sections, assigning students to sections, managing exams, and managing exam submissions.

## **Base URL**

**/sections**

## **Endpoints**

1. Get Section by ID

- URL: /sections/{sectionId}
- Method: GET
- Path Parameters:
	- sectionId: The ID of the section to be retrieved.
- Response:
	- Status code: 200 OK
	- Body:
		- flag: true for a successful operation.
		- status: StatusCode.SUCCESS for a successful operation.
		- message: "Find course by id success" for a successful operation.
		- data: The found section object.

### 2. Get Sections by Teacher

- URL: /sections/{username}/all
- Method: GET
- Path Parameters:
	- username: The username of the teacher whose sections are to be retrieved.
- Response:
	- Status code: 200 OK
	- Body:
		- flag: true for a successful operation.
		- status: StatusCode.SUCCESS for a successful operation.
		- message: "Find course by teacher success" for a successful operation.
		- data: The list of sections associated with the teacher.

### 3. Get Students in a Section

- URL: /sections/{sectionId}/students
- Method: GET
- Path Parameters:
	- sectionId: The ID of the section for which to retrieve the students.
- Response:
	- Status code: 200 OK
	- Body:
		- flag: true for a successful operation.
		- status: StatusCode.SUCCESS for a successful operation.
		- message: "Find students by course id success" for a successful operation.
		- data: The list of students in the section.
- 4. Save a Section
	- URL: /sections/{username}
	- Method: POST
	- Path Parameters:
		- username: The username of the teacher who created the section.
- Request Body:
	- newSection: A JSON object representing the new section to be saved.
- Response:
	- Status code: 200 OK
	- Body:
		- flag: true for a successful operation.
		- status: StatusCode.SUCCESS for a successful operation.
		- message: "Save section success" for a successful operation.

### 5. Assign a Student to a Section

- URL: /sections/{sectionId}/{studentId}
- Method: PUT
- Path Parameters:
	- sectionId: The ID of the section to which the student should be assigned.
	- studentId: The ID of the student to be assigned to the section.
- Response:
	- Status code: 200 OK
	- Body:
		- flag: true for a successful operation.
		- status: StatusCode.SUCCESS for a successful operation.
		- message: "Student joined success" for a successful operation.
- 6. Save an Exam
	- $\bullet$  URL: /sections/exam/{sid}/{lid}/{start}/{day}/{length}
	- Method: POST
	- Path Parameters:
		- sid: The section ID.
		- lid: The lesson ID.
		- start: The start time of the exam.
		- day: The day of the exam.
		- length: The length of the exam.
		- Request Body:
			- questions: A JSON array of GradedQuestion objects.
		- Response:
			- Status code: 200 OK
			- Body:
				- flag: true for a successful operation.
				- status: StatusCode.SUCCESS for a successful operation.
				- message: "Save exam success" for a successful operation.
- 7. Get Exam by Section and Lesson ID
	- URL: /sections/exam/{sid}/{lid}
	- Method: GET
	- Path Parameters:
		- sid: The section ID.
- lid: The lesson ID.
- Response:
	- Status code: 200 OK
	- Body:
		- flag: true for a successful operation.
		- status: StatusCode.SUCCESS for a successful operation.
		- message: "Find exam by section success" for a successful operation.
		- data: The found exam object.

### 8. Save Exam Submission

- URL: /sections/submission/{sid}/{lid}
- Method: POST
- Path Parameters:
	- sid: The section ID.
	- lid: The lesson ID.
- Request Body:
	- answers: A JSON array of ExamAnswer objects.
- Response:
	- Status code: 200 OK
	- Body:
		- flag: true for a successful operation.
		- status: StatusCode.SUCCESS for a successful operation.
		- message: "Save exam submission success" for a successful operation.

### 9. Grade Exam Submission

- $\bullet$  URL: /sections/submission/{sid}/{lid}/{idx}
- Method: PUT
- Path Parameters:
	- sid: The section ID.
	- lid: The lesson ID.
	- idx: An index representing the submission to be graded.
- Request Body:
	- answers: A JSON array of ExamAnswer objects.
- Response:
	- Status code: 200 OK
	- Body:
		- flag: true for a successful operation.
		- status: StatusCode.SUCCESS for a successful operation.
		- message: "Grade exam submission success" for a successful operation.

## ❖TopicAnswer

This controller handles the operations related to topic answers, including adding answers to topics.

#### Base URL

#### /topicanswer

Endpoints

- 1. Create an Answer for a Topic
	- URL: /topicanswer/{topicId}/answer
	- Method: POST
	- Path Parameters:
		- topicId: The ID of the topic to which the answer should be added.
	- Request Body:
		- answer: A JSON object representing the answer to be added to the topic.
	- Response:
		- Status code: 200 OK
		- Body:
			- flag: true for a successful operation.
			- status: StatusCode.SUCCESS for a successful operation.
			- message: "Answer added to topic" for a successful operation.

## ❖Topic

This controller handles the operations related to forum topics, including finding topics, creating, updating, and deleting topics.

Base URL

/topics

**Endpoints** 

Find All Topics

- URL: /topics
- Method: GET
- Response:
	- Status code: 200 OK
- Body:
	- flag: true for a successful operation.
	- status: StatusCode.SUCCESS for a successful operation.
	- message: "Find all topic!" for a successful operation.
	- data: A list of all forum topics.

#### Find Topic by ID

- URL: /topics/{topicId}
- Method: GET
- Path Parameters:
	- topicId: The ID of the topic to be retrieved.
- Response:
	- Status code: 200 OK
		- Body:
			- flag: true for a successful operation.
			- status: StatusCode.SUCCESS for a successful operation.
			- message: "Find by id success" for a successful operation.
			- data: The found topic object.

#### Create a Topic

- URL: /topics/{sectionId}
- Method: POST
- Path Parameters:
	- sectionId: The ID of the section where the topic should be created.
- Request Body:
	- newTopic: A JSON object representing the new forum topic to be created.
- Response:
	- Status code: 200 OK
	- Body:
		- flag: true for a successful operation.
		- status: StatusCode.SUCCESS for a successful operation.
		- message: "Save success" for a successful operation.

#### Update a Topic

- URL: /topics/{topicId}
- Method: PUT
- Path Parameters:
	- topicId: The ID of the topic to be updated.
- Request Body:
	- updatedTopic: A JSON object representing the updated forum topic.
- Response:
	- Status code: 200 OK
	- Body:
		- flag: true for a successful operation.
		- status: StatusCode.SUCCESS for a successful operation.
		- message: "updated" for a successful operation.

#### Delete a Topic

- URL: /topics/{topicId}
- Method: DELETE
- Path Parameters:
	- topicId: The ID of the topic to be deleted.
- Response:
	- Status code: 200 OK
	- Body:
		- flag: true for a successful operation.
		- status: StatusCode.SUCCESS for a successful operation.
		- message: "Delete success" for a successful operation.

## ❖User

This controller handles the operations related to users, including finding users, creating, updating, and deleting users.

Base URL /users

**Endpoints** 

#### \Find User by Username

- URL: /users/{username}
- Method: GET
- Path Parameters:
	- username: The username of the user to be retrieved.
- Response:
	- Status code: 200 OK
	- Body:
		- flag: true for a successful operation.
		- status: StatusCode.SUCCESS for a successful operation.
		- message: "Find by user by username success" for a successful operation.
		- data: The found user object.

#### Find Users by Requested Role

- URL: /users/all/{requestedRole}
- Method: GET
- Path Parameters:
	- requestedRole: The requested role to filter users by.
- Response:
	- Status code: 200 OK
	- Body:
		- flag: true for a successful operation.
		- status: StatusCode.SUCCESS for a successful operation.
		- message: "Find by user by requested Role success" for a successful operation.
		- data: A list of users with the requested role.

#### Find All Users

- URL: /users
- Method: GET
- Response:
	- Status code: 200 OK
	- Body:
		- flag: true for a successful operation.
			- status: StatusCode.SUCCESS for a successful operation.
		- message: "Find All users" for a successful operation.
		- data: A list of all users.

#### Create a User

- URL: /users
- Method: POST
- Request Body:
	- newUser: A JSON object representing the new user to be created.
- Response:
	- Status code: 200 OK
	- Body:
		- flag: true for a successful operation.
		- status: StatusCode.SUCCESS for a successful operation.
		- message: "Create user success" for a successful operation.

#### Update a User

- URL: /users/{username}
- Method: PUT
- Path Parameters:
	- username: The username of the user to be updated.
- Request Body:
	- updatedUser: A JSON object representing the updated user.
- Response:
	- Status code: 200 OK
	- Body:
		- flag: true for a successful operation.
		- status: StatusCode.SUCCESS for a successful operation.
		- message: "Update user success" for a successful operation.

#### Delete a User

- URL: /users/{username}
- Method: DELETE
- Path Parameters:
	- username: The username of the user to be deleted.
- Response:
	- Status code: 200 OK
	- Body:
		- flag: true for a successful operation.
		- status: StatusCode.SUCCESS for a successful operation.
		- message: "Delete success" for a successful operation.

## ❖Vocab

# VocabController This controller handles operations related to vocabulary, including finding, creating, updating, and deleting vocabulary entries. Base URL /vocabsEndpoints Find Vocab by ID ● URL: /vocabs/{vocabId}

- Method: GET
- Path Parameters:
	- vocabId: The ID of the vocabulary entry to be retrieved.
- Response:
	- Status code: 200 OK
	- Body:
		- flag: true for a successful operation.
		- status: StatusCode.SUCCESS for a successful operation.
		- message: "Find vocab by id success" for a successful operation.
		- data: The found vocabulary entry object.

#### 2. Find All Vocabulary Entries by Lesson

- URL: /vocabs/vocab-lesson/{lessonId}
- Method: GET
- Path Parameters:
	- lessonId: The ID of the lesson to retrieve vocabulary entries for.
- Response:
	- Status code: 200 OK
	- Body:
		- flag: true for a successful operation.
			- status: StatusCode.SUCCESS for a successful operation.
		- message: "list of all vocabs for that lesson success" for a successful operation.
		- data: A list of vocabulary entries for the specified lesson.

#### Save a Vocabulary Entry

- URL: /vocabs/save/{lessonId}
- Method: POST
- Path Parameters:
	- lessonId: The ID of the lesson the vocabulary entry belongs to.
- Request Body:
	- newVocab: A JSON object representing the new vocabulary entry to be created.
- Response:
	- Status code: 200 OK
	- Body:
		- flag: true for a successful operation.
		- status: StatusCode.SUCCESS for a successful operation.
		- message: "Save vocab success" for a successful operation.

## Save a List of Vocabulary Entries

- URL: /vocabs/{lessonId}
- Method: POST
- Path Parameters:
	- lessonId: The ID of the lesson the vocabulary entries belong to.
- Request Body:
	- vocabs: A JSON array of vocabulary entry objects to be created.
- Response:
	- Status code: 200 OK
	- Body:
		- flag: true for a successful operation.
		- status: StatusCode.SUCCESS for a successful operation.
		- message: "Save vocabList success" for a successful operation.

#### Delete a Vocabulary Entry

- URL: /vocabs/delete/{lessonId}/{vocabId}
- Method: DELETE
- Path Parameters:
	- lessonId: The ID of the lesson the vocabulary entry belongs to.
	- vocabId: The ID of the vocabulary entry to be deleted.
- Response:
	- Status code: 200 OK
	- Body:
		- flag: true for a successful operation.
		- status: StatusCode.SUCCESS for a successful operation.
		- message: "Delete vocab success!" for a successful operation.

#### Update a Vocabulary Entry

- URL: /vocabs/update/{lessonId}/{vocabId}
- Method: PUT
- Path Parameters:
	- lessonId: The ID of the lesson the vocabulary entry belongs to.
	- vocabId: The ID of the vocabulary entry to be updated.
- Request Body:
	- updatedVocab: A JSON object representing the updated vocabulary entry.
- Response:
	- Status code: 200 OK
	- Body:
		- flag: true for a successful operation.
		- status: StatusCode.SUCCESS for a successful operation.
		- message: "Update vocab success!" for a successful operation.